# **GeoPhotos: mapas interativos com imagens e informações georreferenciadas de culturas agrícolas e suas doenças**

Ricardo Nunes Nery <sup>1,2</sup> André Hirsch<sup>1</sup> Elena Charlotte Landau <sup>2</sup> Daniel Pereira Guimarães <sup>2</sup>

<sup>1</sup> Universidade Federal de São João Del-Rei - UFSJ/CSL Caixa Postal 56 - 35701-970 - Sete Lagoas - MG, Brasil ricardonunesnery@yahoo.com.br, hirsch\_andre@ufsj.edu.br

<sup>2</sup> Empresa Brasileira de Pesquisa Agropecuária - Embrapa/Milho e Sorgo Caixa Postal 151 - 35701-970, Sete Lagoas - MG, Brasil { charlotte.landau, daniel.guimaraes}@embrapa.br

**Abstract.** In the present days information sharing is a hallmark of human society, and several technologies are disseminated in our routine practice. Smartphones and digital cameras are able to receive signals from GNSS and attach them in the Exif metadata inside of JPG images files. The IMS (Internet Map Server) is an interactive tool for displaying maps, which linked to a Database Management System (DBMS), can become a tool to answer the queries in the form of interactive maps. In this project, it was proposed that the PHP and JavaScript programming languages (with libraries) should be interact with the MySQL DBMS, aiming a multiplatform, multiuser and multitask web system with friendly use. The proposed GeoPhotos System is able to receive, process and store the images and related information in a DBMS, which will be able to answer for the navigation process in the interactive map and also guiding the research conducted on it. The focus of the received images is agriculture crops and their diseases. Therefore, the GeoPhotos was designed in such a way that filters will allow all the images provided by general community, but only the images that really contribute to the interactive map will be available in the application. The advancement and popularization of the GNSS receivers justify the initiative of organizing and displaying the information (in this case, crops and their diseases) in an interactive map The developed GeoPhotos is an open source system and can be adapted to numerous other possibilities in different knowledge areas.

**Palavras-chave:** Exif, smartphones, IMS, DBMS, digital cameras, GNSS, PHP, JavaScript, MySQL, SMI, SGBD, câmeras digitais.

### **1. Introdução**

O compartilhamento de informações é uma necessidade e uma forma de comunicação da presente sociedade. Há uma grande quantidade de opções para esta finalidade, mas o grande desafio é organizar o que está sendo compartilhado e conseguir, através de ferramentas simples utilizar essas informações de alguma maneira.

A tecnologia de servidores de mapas interativos via internet (IMS ou *Internet Map Server*) e sistemas de informação geográfica (SIG ou GIS) possuem um número de usuários relevante, e suas diversas aplicações e produtos oriundos da utilização são de grande importância. Além do grande avanço tecnológico do geoprocessamento, as ferramentas de geolocalização também se tornaram populares. Atualmente, além dos receptores topográficos e geodésicos diminuírem cada vez mais de preço, os de navegação são também presentes em máquinas fotográficas e telefone móveis, mais especificamente nos *SmartPhones*. O fato da geolocalização ter se tornado mais popular facilitou a utilização das ferramentas e, também, o conhecimento sobre os mecanismos de funcionamento.

Durante o processo de desenvolvimento das tecnologias das câmeras digitais, um grupo de empresas denominado *Japan Electronic Industries Development Association* (JEIDA) (agora denominado *Japan Electronics and Information Technology Industries Association* (JEITA), especificou uma etiqueta de metadados chamada de Exif (*Exchangeable image file format*) (CIPA, 2003). O Exif é capaz de armazenar inúmeras informações referentes à

captura das imagens. Entre essas informações estão a localização geográfica recebida através dos Sistemas GNSS - *Global Navigation Satellite System*, como o GPS / EUA, GLONASS / Rússia, Galileo / Comunidade Europeia e Beidou / China. Os Smatphones e, também, outras câmeras digitais são capazes de capturar fotos e armazenar na etiqueta de metadados Exif as informações da localização da captura, tudo em um só arquivo. O formato de arquivo capaz de armazenar tanto a captura de imagem quanto os metadados Exif é o *Joint Photographic Experts Group* - JPEG ou JPG (JEITA, 2002).

As imagens JPG são comuns e podem demonstrar imagens capturadas de várias formas. Unidas aos metadados Exif podem ser lidas e interpretadas por uma gama de *softwares* capazes de demonstrar a imagem em si, além de onde, quando e com que equipamento a imagem foi capturada. Na busca da organização, extração rápida e eficiente da informação, o Sistema de Gerenciamento de Banco de Dados (SGBD) é uma ferramenta imprescindível. Atualmente, há inúmeros *softwares* capazes de desempenhar esta função. A utilização do SDBD unido com outras ferramentas pode promover sistemas com capacidade elevada de processamento, organizando e extraindo informações complexas. Neste caso poderiam ser os metadados Exif contidos na imagem JPG anexada a outras informações complementares.

A principal motivação que está impulsionando o desenvolvimento de ferramentas que utilizem o SGBD integrado ao IMS é a possibilidade de mapas interativos que explorem as informações georreferenciadas, demonstrando novas possibilidades de interação e resultados dinâmicos.

As tecnologias citadas acima são de livre acesso e possuem um alto grau de utilização O que ainda não foi proposto na literatura ou produção cientifica é a interligação destas tecnologias visando a extração de informações georreferenciadas oriundas de imagens JPG com metadados Exif demonstradas em mapas interativos de culturas agrícolas e suas pragas e doenças associadas.

### **2. Metodologia de Trabalho**

As tecnologias *web* são uma opção considerável quando se tem como objetivo um sistema capaz de receber imagens JPG georreferenciadas pelos metadados Exif, catalogar informações de culturas e pragas associadas em um SGBD e um IMS capaz de exibir todas essas informações interativamente.

O *Hypertext Preprocessor* (PHP) foi a linguagem de programação utilizada neste projeto, por ser uma linguagem de programação de código aberto, de grande utilização e preparada para aplicações *web* dentro de arquivos de *HyperText Markup Language* (HTML) (Achour *et al.*, 2014).

O SGBD é a base do sistema, e por este motivo foi necessário um servidor com bom desempenho, multitarefa e multiusuário. A linguagem de pesquisas adequada é a *Structured Query Language* (SQL) e o servidor MySQL de código aberto para desempenhar este papel (Oracle Corporation, 2010).

O HTML é uma linguagem de marcação que necessita de apoio para o seu melhor aproveitamento para uma boa interatividade. Isso se resumiu na utilização da linguagem de programação JavaScript com bibliotecas como jQuery e OpenLayers, como exemplificado em Rocha (1999), Hezzard (2011) e Comunidade de Desenvolvedores jQuery (2010).

Utilizando as tecnologias acima citadas, o Sistema GeoPhotos é um portal capaz de receber, processar e armazenar informações georreferenciadas e disponibilizar mapas interativos para exibir as informações armazenadas, podendo desta forma, extrair informações sobre culturas ou pragas de determinadas regiões através de pesquisas interativas e resultados dinâmicos.

O portal GeoPhotos exibe imagens das culturas agrícolas ou pragas disponibilizadas através do mapa. As quais são processadas logo após o recebimento. Todas as imagens

exibidas no portal são tratadas e analisadas para então serem disponibilizadas como uma informação. Existe uma única exceção neste processamento das imagens que ocorre quando o usuário envia as imagens pela primeira vez, para permitir que consiga visualizá-las durante sua sessão de *login* (período compreendido entre o momento que o usuário realiza a autenticação no sistema até o momento em que finaliza sua sessão) Isto foi feito desta forma por ser uma maneira de exibir imagens georreferenciadas sem interferir no sistema em geral.

O fluxograma do Sistema GeoPhotos é apresentado na Figura 1, na qual pode se visualizar os procedimentos iniciais de envio de imagens georreferenciadas e a exibição destas imagens através do mapa interativo.

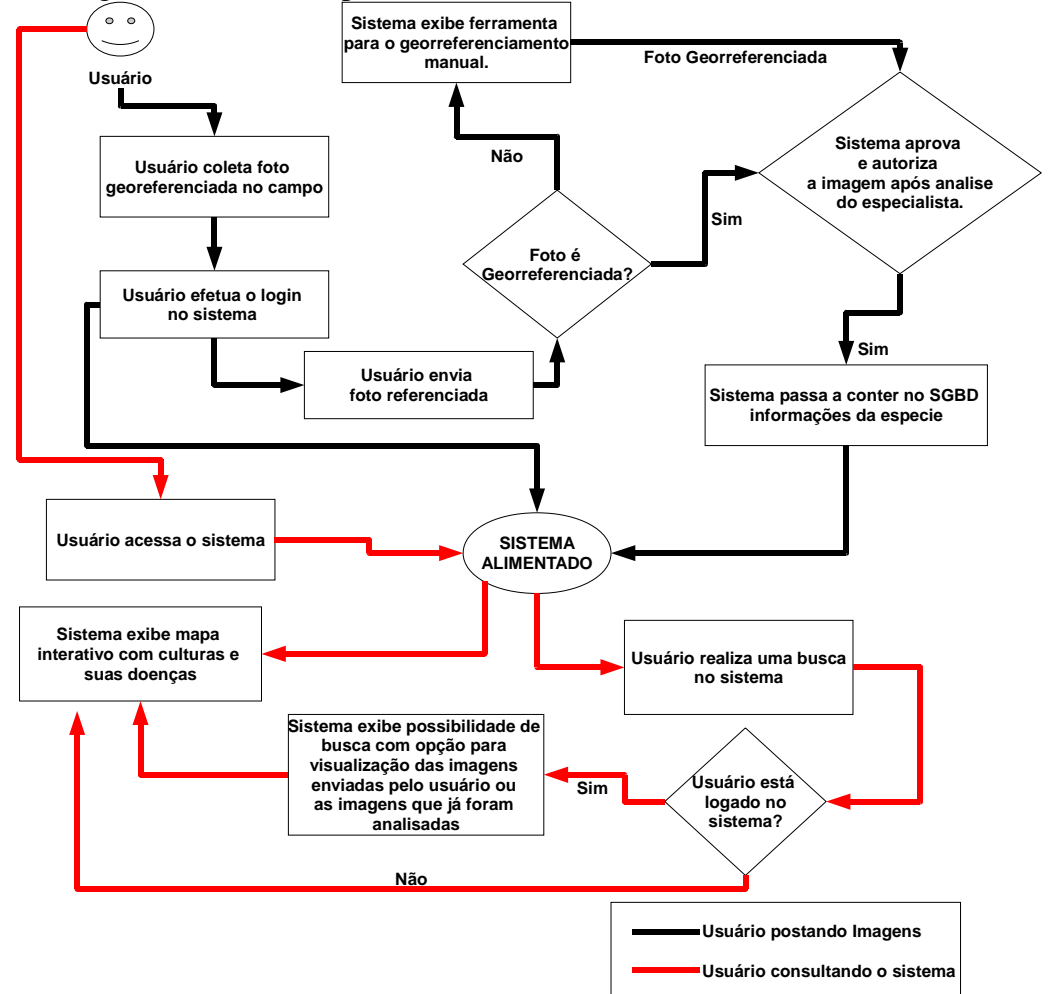

**Figura 1**. Fluxograma do usuário enviando e exibindo o mapa interativo no Sistema GeoPhotos.

## **3. Resultados e Discussão**

A utilização das tecnologias e metodologias usadas neste trabalho tem como resultado um sistema *web* com algumas ferramentas. O Sistema GeoPhotos é capaz de realizar *upload* de imagens e verificar a existência dos metadados Exif com informações georreferenciadas. A Figura 2 exemplifica uma tela real do sistema demonstrando a entrada na ferramenta de georreferenciamento manual.

A base de informações do Sistema GeoPhotos é proveniente das imagens.Daí a grande importância da ferramenta de *upload* e validação dos metadados Exif com informações da geolocalização. Vencida está barreira inicial, que é a alimentação do sistema com imagens e a análise destas, o Sistema GeoPhotos exibe o mapa interativo capaz de responder a inúmeros comandos, o qual também responde dinamicamente a pesquisas e navegação. A navegação e

exibição do mapa interativo é representado pela Figura 3, na qual podemos observar círculos com números dentro deles, os quais representam a quantidade de informação contidas naquele ponto com aquela escala de aproximação (*zoom*). O aumento da escala causará uma diminuição do agrupamento das imagens nos círculos, e a diminuição da escala irá agrupar mais imagens em um único círculo. Entretanto, ao ser acionado, cada círculo demonstra as informações de cada imagem contida no agrupamento, como pode ser visto na Figura 4.

A Figura 3 também ilustra a primeira vista do mapa interativo. Já a Figura 4 demonstra algumas respostas do mapa, após uma primeira interação. Pode ser observado, p.ex., que o Sistema GeoPhotos apresenta uma lista de camadas no canto superior direito. Estas camadas ou layers são de mapas ou bases cartográficas distribuídos livremente, como as do Google, do Bing e do OpenStreetMaps.

As imagens possuem atributos que são armazenados no SGBD. Estes atributos são passiveis de pesquisa, retornando para o usuário um mapa com *layout* customizado e com informações pertinentes às pesquisas realizadas. Este pode ser considerado um dos diferencias do Sistema GeoPhoto, pois as informações são analisadas e o sistema retorna para o usuário um mapa interativo com resposta a pesquisa e não uma lista com resultados, como é o esperado em consultas convencionais.

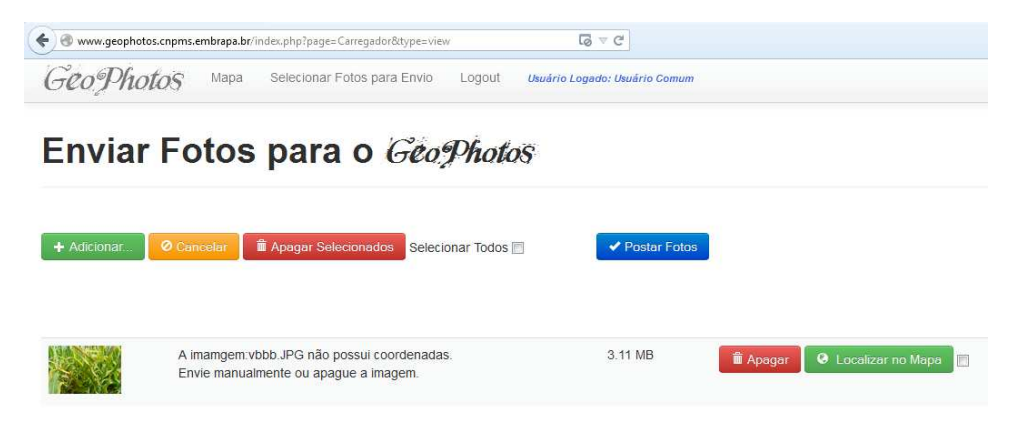

Figura 2. Tela real do sistema demonstrando a tentativa de envio de uma imagem sem os metadados Exif de geolocalização.

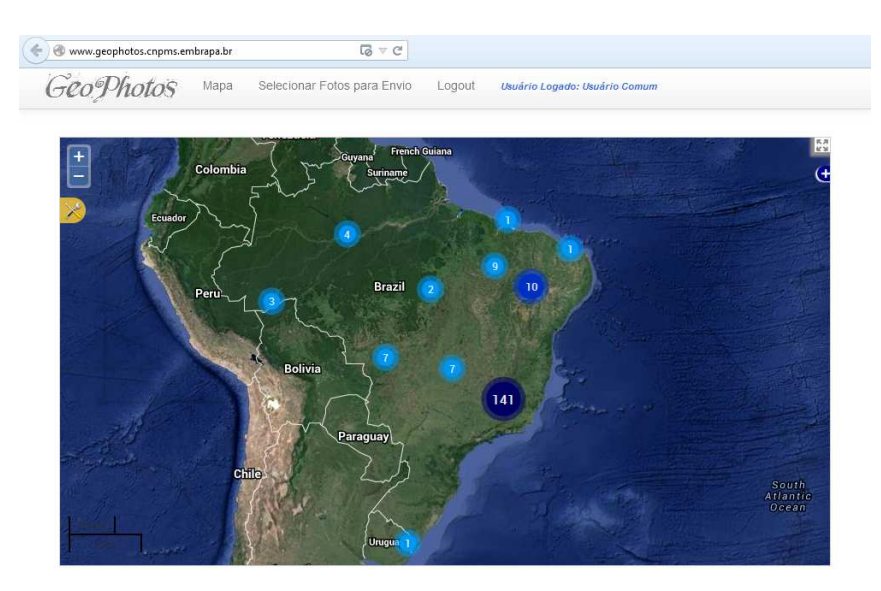

Figura 3. Tela de exibição do mapa interativo com imagens georreferenciadas agrupadas em círculos conforme a escala do mapa.

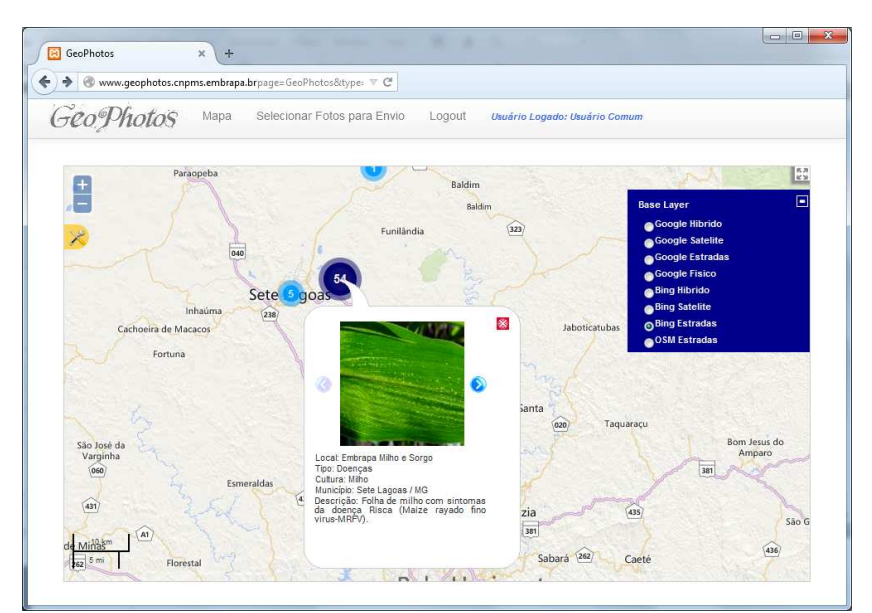

Figura 4. Tela de exibição de informações preliminares da imagem georreferenciada e opção de troca de camada do mapa, neste caso o Bing Estradas.

As informações anexadas às imagens georreferenciadas dão ao usuário uma ferramenta muito robusta, pois abre a possibilidade de, através da navegação e das pesquisas, visualização de um cenário de culturas agrícolas e doenças associadas que estão nas proximidades do local onde se situa o usuário.

### **4. Conclusões**

As tecnologias livres de desenvolvimento de IMS são notavelmente um grande avanço no conhecimento sobre a geolocalização. Além disso, os *hardwares* capazes de captar os sinais dos Sistemas GNSS são também mais triviais nos últimos anos. O presente trabalho teve como objetivo unir essas possibilidades em um único lugar e onde as informações captadas pelos GNSS são munidas de imagens com informações, e o resultado final é um IMS com foco em culturas agrícolas e suas doenças.

O trabalho foi todo desenvolvido em uma plataforma livre e com o código fonte aberto, podendo ser adaptado ou alterado por outros membros a fim de customizar a solução para outras finalidades.

### **Agradecimentos**

Agradecemos ao Conselho Nacional de Desenvolvimento Científico e Tecnológico (CNPq), à Embrapa Milho e Sorgo (CNPMS), à Universidade Federal de São João del-Rei / Campus Sete Lagoas (UFSJ/CSL) e à Fundação de Amparo à Pesquisa do Estado de Minas Gerais (Fapemig) pelo apoio dado para a realização deste trabalho.

### **Referências Bibliográficas**

Achour, Mehdi et al. **Manual do PHP.** Disponível em: <http://php.net/manual/pt\_BR/index.php>. Acesso em: 06 nov. 2014.

Comunidade de Desenvolvedores jQuery**. jQuery Cookbook.** São Paulo: Novatec, 2010. 494 p. ISBN 9788575222270 cap. 1, p.24-60. Disponível em: <http://www.novatec.com.br/livros/jquerycookbook/capitulo9788575222270.pdf>. Acessado em: 06 nov. 2014.

Hazzard, E. **OpenLayers 2.10: Beginner's Guide.** Olton: Packt Publishing, 2011. 334p. ISBN 9781849514125

Oracle Corporation. **Manual de Referência do MySQL 4.1.** Disponível em: <http://downloads.mysql.com/docs/refman-4.1-pt.pdf>. Acesso em: 06 nov. 2014.

Rocha , H. L. S. **Desenvolvendo Web Sites Interativos com JavaScript.** São Paulo: Helder Limas dos Santos, 1999. 192 p. Disponível em: <http://www.argonavis.com.br/cursos/web/w600/JavaScript\_1ed\_4v.pdf>. Acessado em: 06 nov. 2014.